## Package 'CGR'

March 29, 2024

#### Type Package

Title Compound Growth Rate for Capturing the Growth Rate Over the Period

Version 0.1.0

Author Dr. S. Vishnu Shankar [aut, cre], Dr. Ranjit Kumar Paul [aut], Dr. Himadri Shekhar Roy [aut],

Dr. Md Yeasin [aut]

Maintainer Dr. S. Vishnu Shankar <S.vishnushankar55@gmail.com>

#### Description

The compound growth rate indicates the percentage change of a specific variable over a defined period. It is calculated using non-linear models, particularly the exponential model. To estimate the compound growth rates, the growth model is first converted to semilog form and then analyzed using Ordinary Least Squares (OLS) regression. This package has been developed using concept of Shankar et al. (2022)[<doi:10.3389/fsufs.2023.1208898>](https://doi.org/10.3389/fsufs.2023.1208898).

License GPL-3

Encoding UTF-8

Imports stats, base

NeedsCompilation no

RoxygenNote 7.3.1

Repository CRAN

Date/Publication 2024-03-29 21:30:02 UTC

### R topics documented:

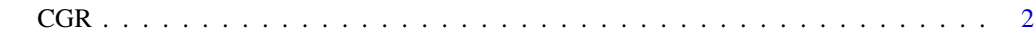

**Index** [3](#page-2-0)

<span id="page-1-0"></span>CGR *CGR*

#### Description

Compound Growth Rate for Capturing the Growth Rate Over the Period

#### Usage

```
CGR(variable, data, verbose = FALSE)
```
#### Arguments

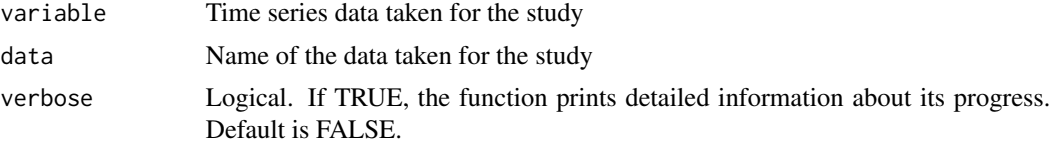

#### Value

Returns a list containing the Compound growth rate for capturing the growth rated over the period and other model parameters. The list includes:

- CGR: Growth rate calculated for the data.
- AoS: The value derived by taking anti log of the slope of exponential model.

#### References

#'

• • Shankar, S. V., Chandel, A., Gupta, R. K., Sharma, S., Chand, H., Kumar, R., ... & Gowsar, S. N. (2023). Corrigendum: Exploring the dynamics of arrivals and prices volatility in onion (Allium cepa) using advanced time series techniques. Frontiers in Sustainable Food Systems, 7, 1290515. DOI: 10.3389/fsufs.2023.1208898

#### Examples

```
{
library(CGR)
years <- 1:50
value<-rnorm(length(years),100, 50)
data <- data.frame(Year = years, Sales = round(value))
CGR_results <- CGR(variable = data$Sales, data = data)
print(CGR_results)
}
```
# <span id="page-2-0"></span>Index

CGR, [2](#page-1-0)